# Introduction to ML Decision Trees

Nipun Batra Jan 4, 2019

Apple Siri

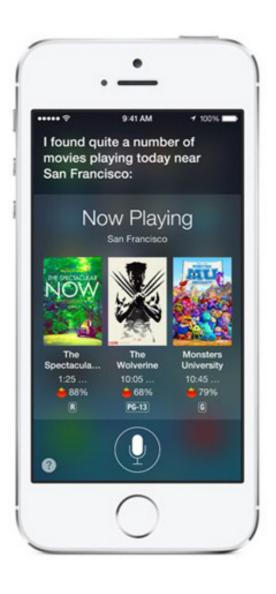

Google Now

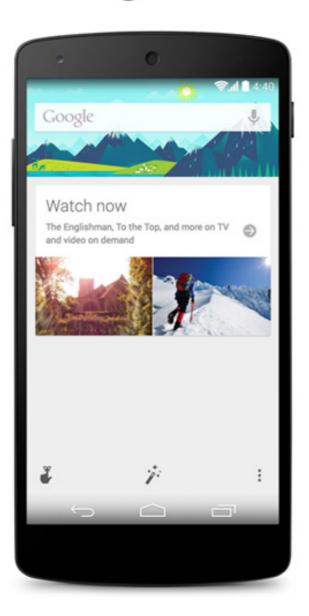

Windows Cortana

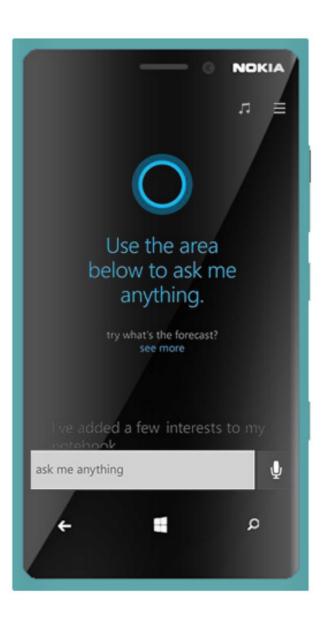

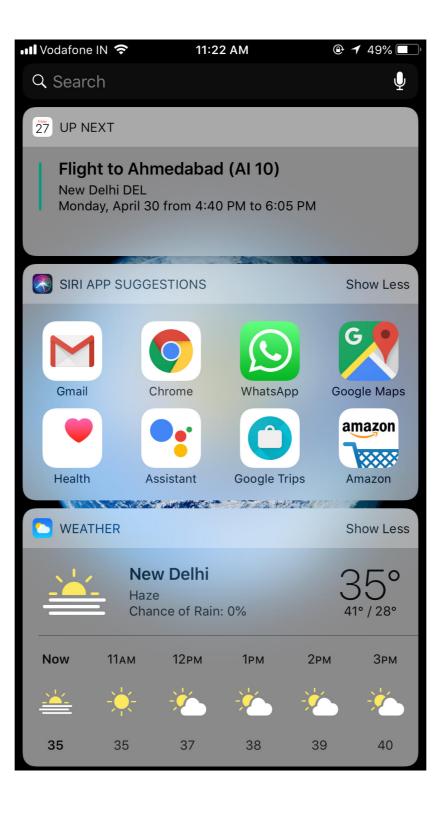

# The Long Wait ...

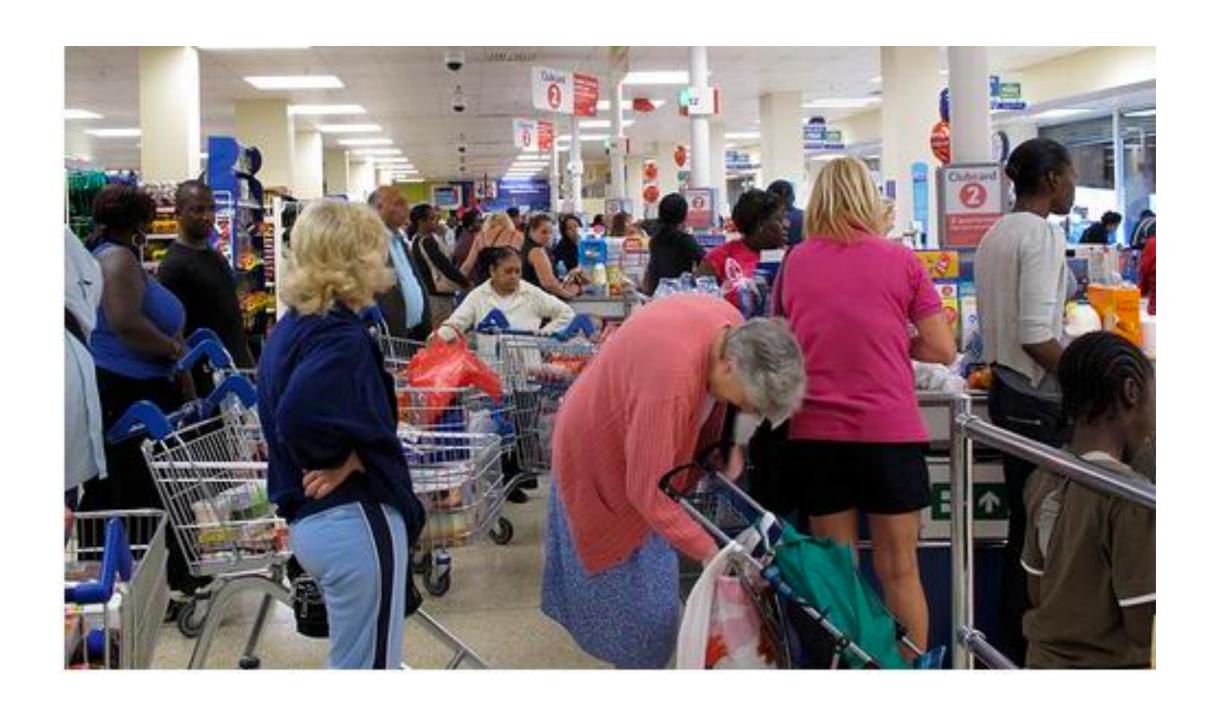

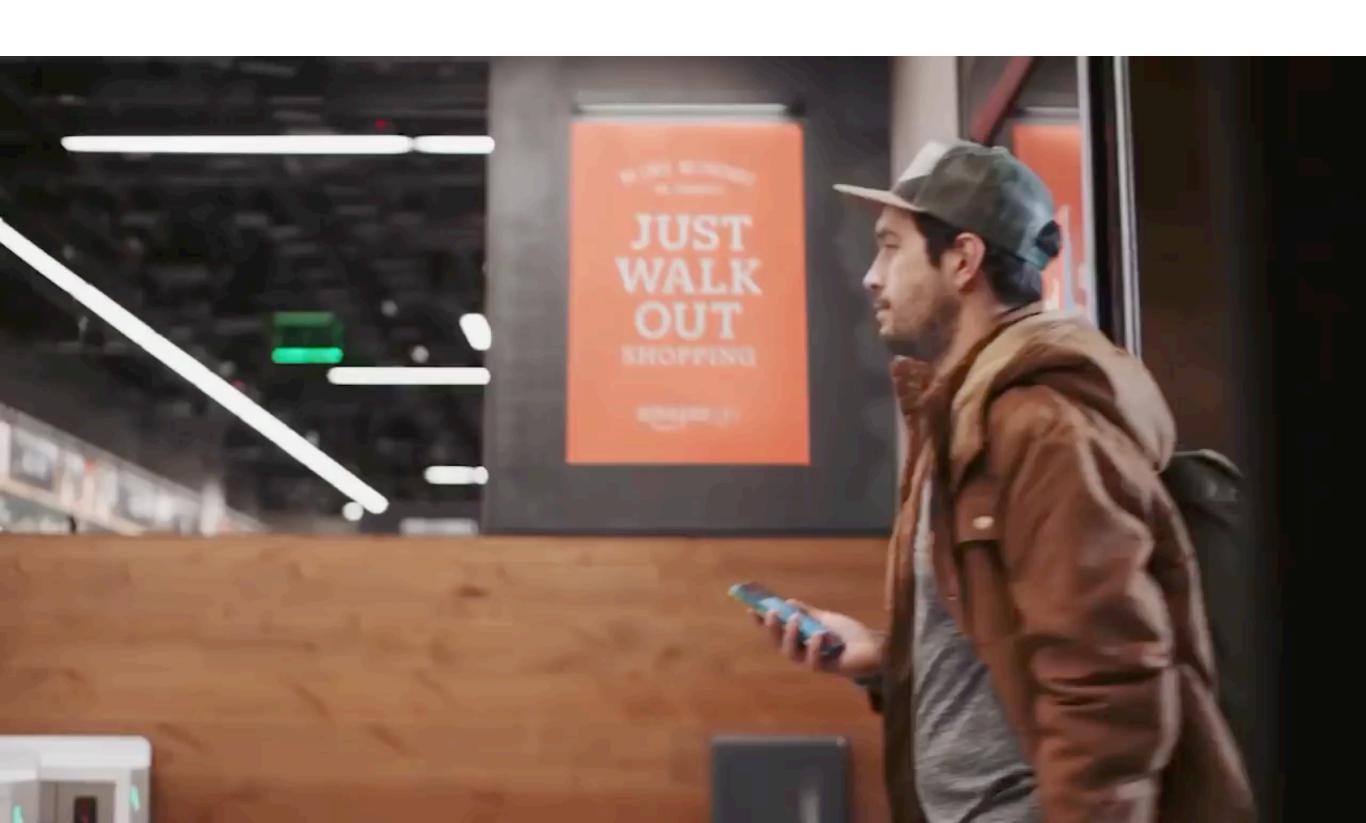

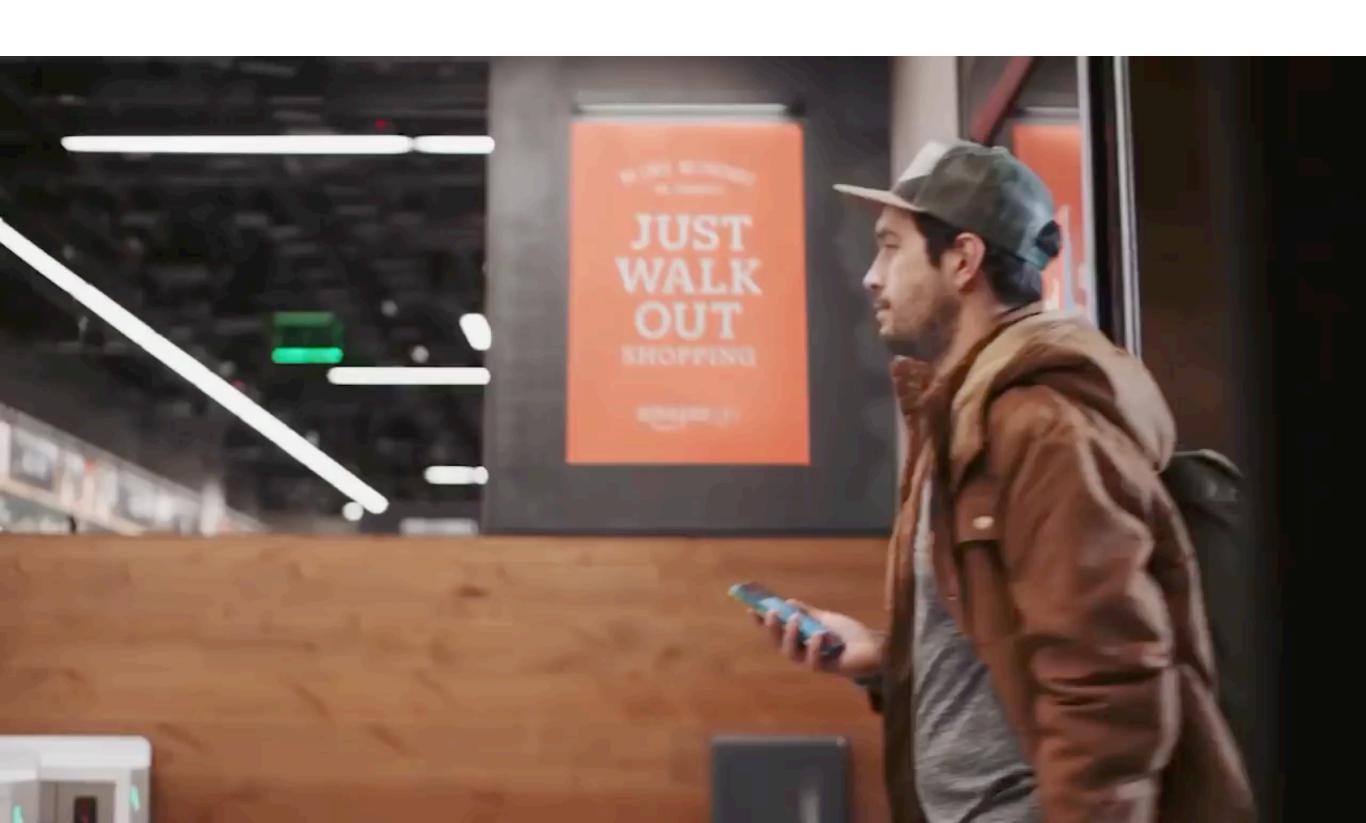

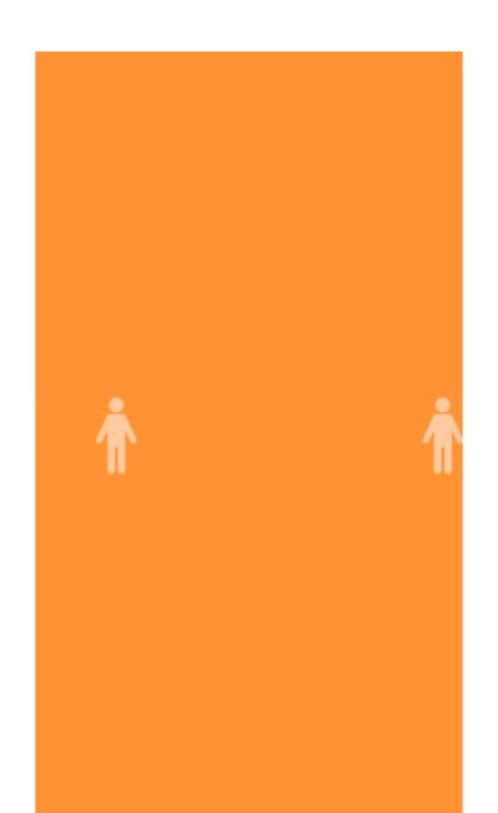

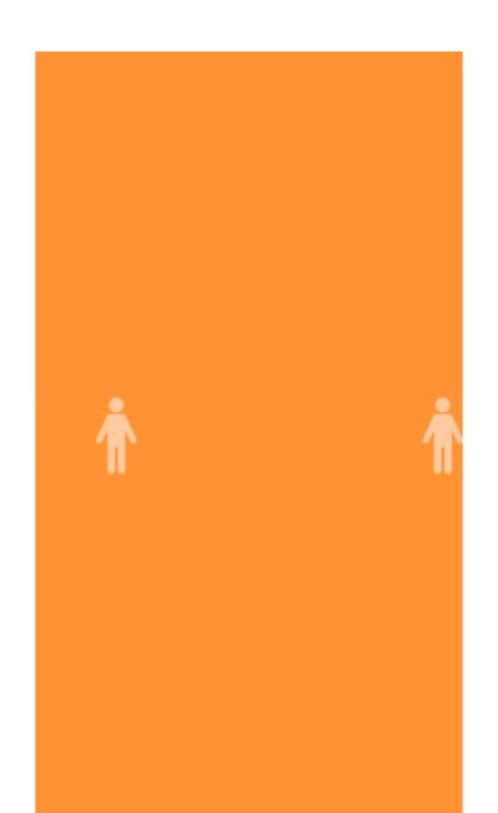

#### Never Liked To Call People!

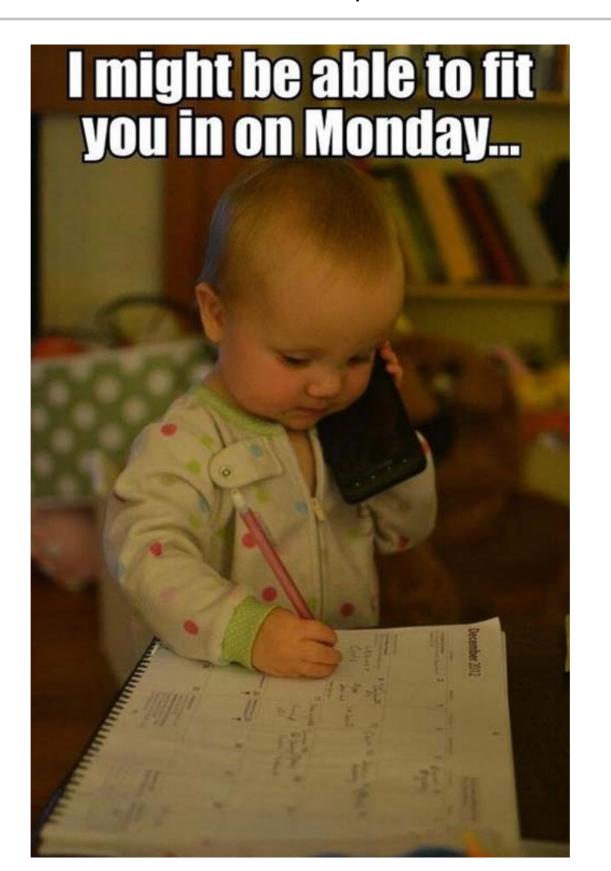

# Google Duplex!

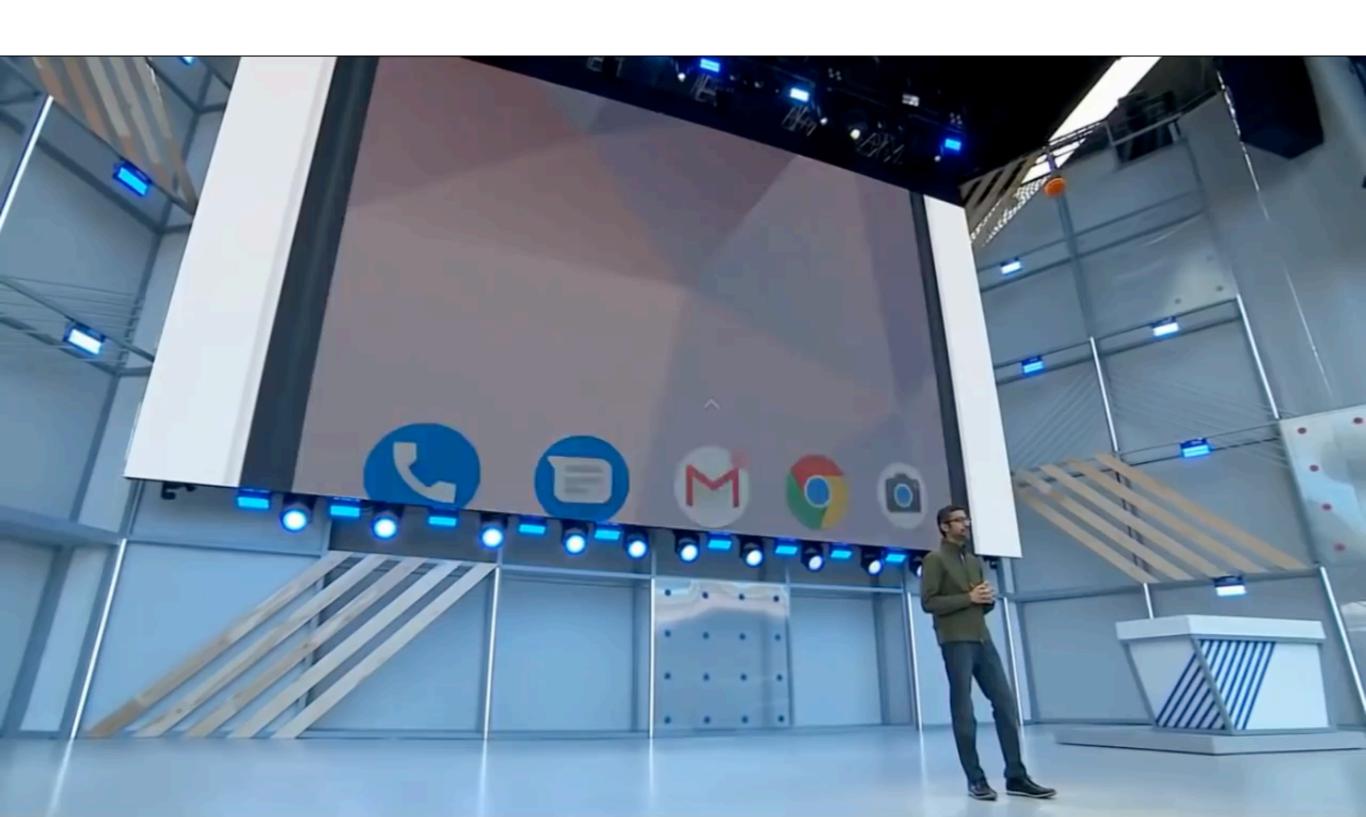

# Google Duplex!

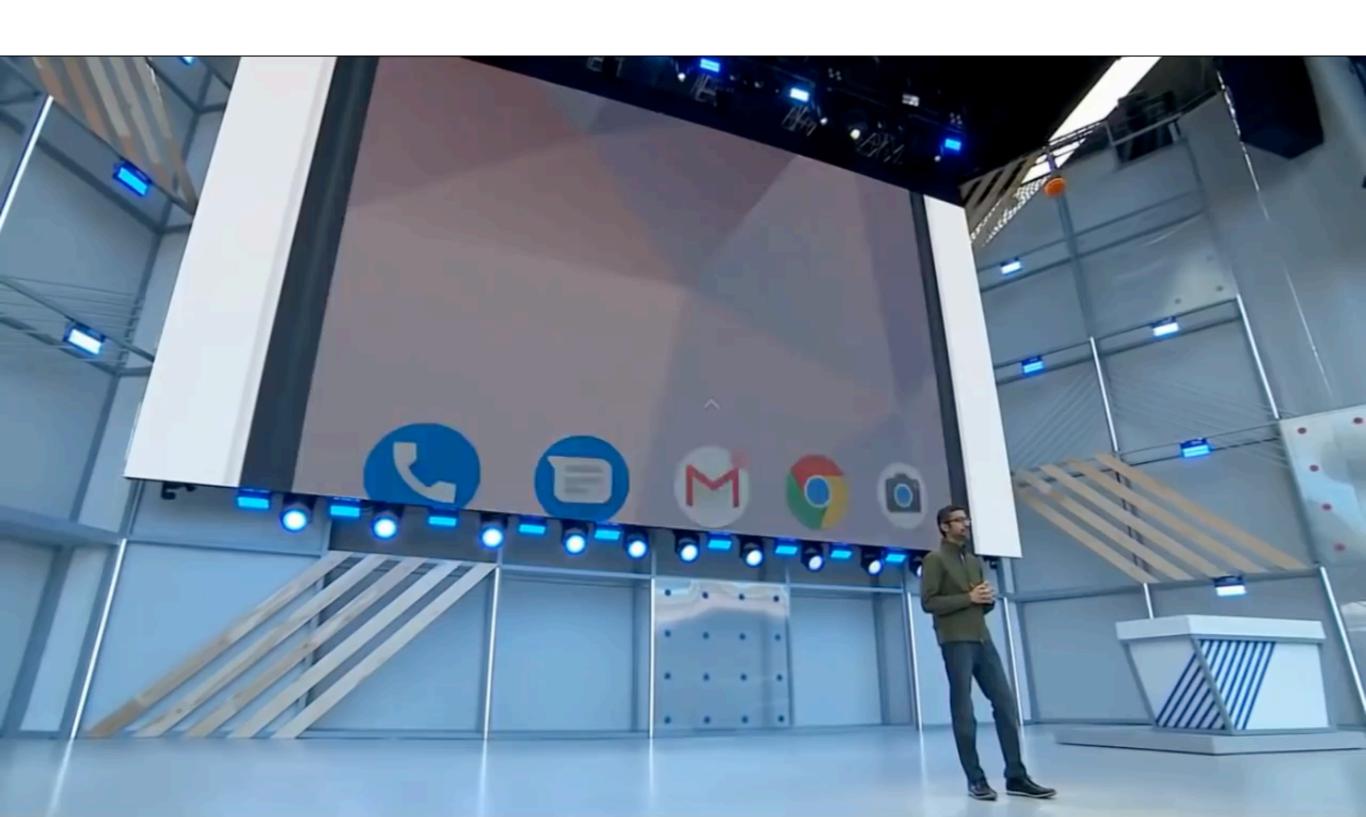

### Saving The Planet - One Watt A time

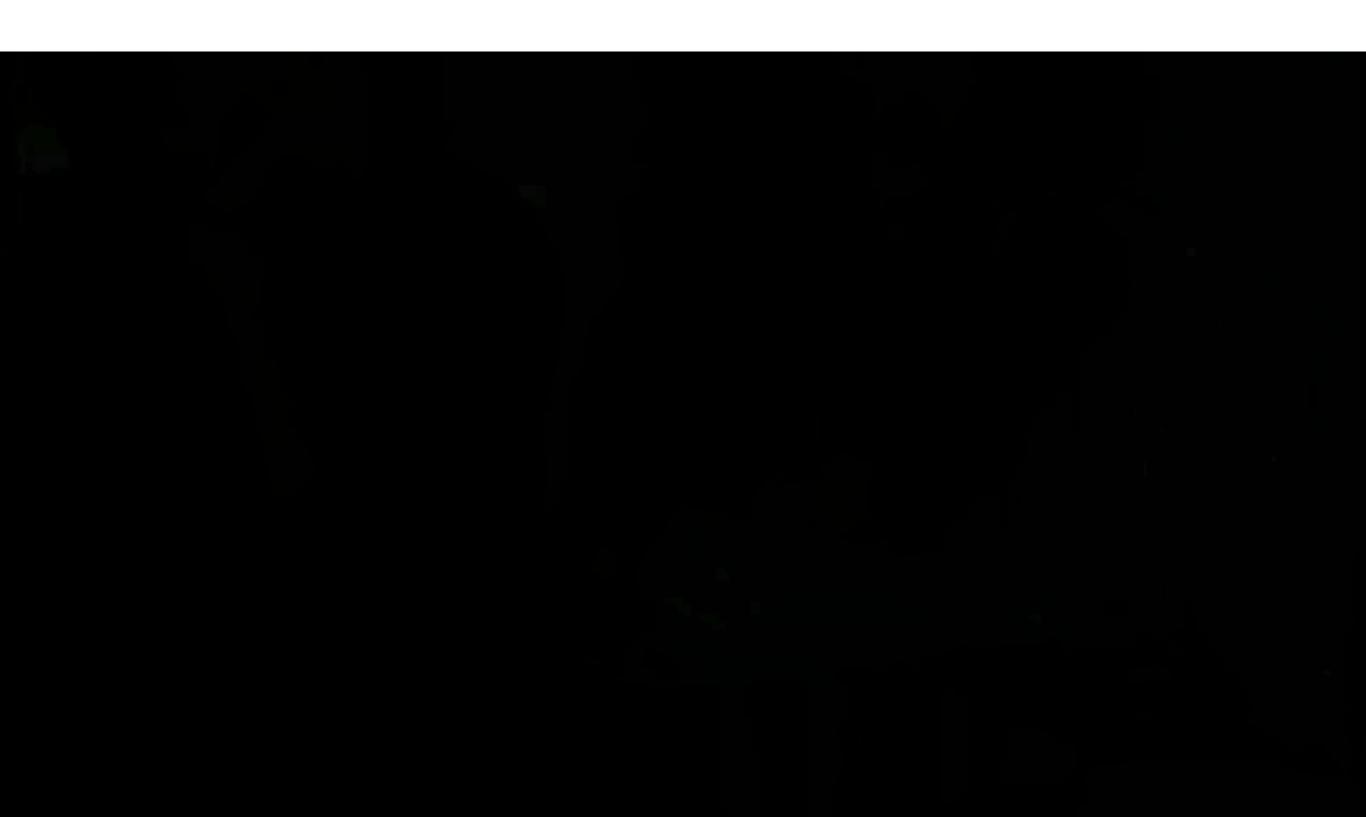

### Saving The Planet - One Watt A time

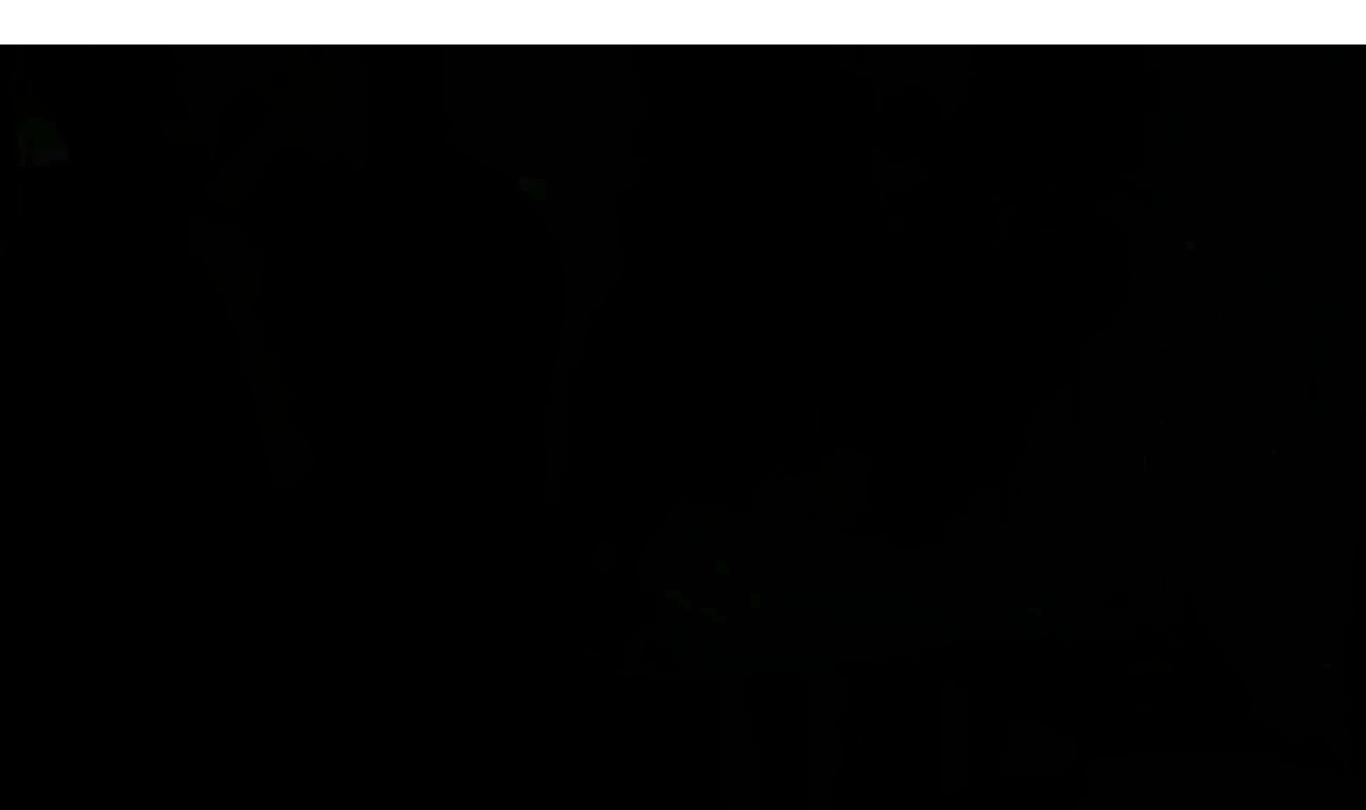

# Self Driving Car

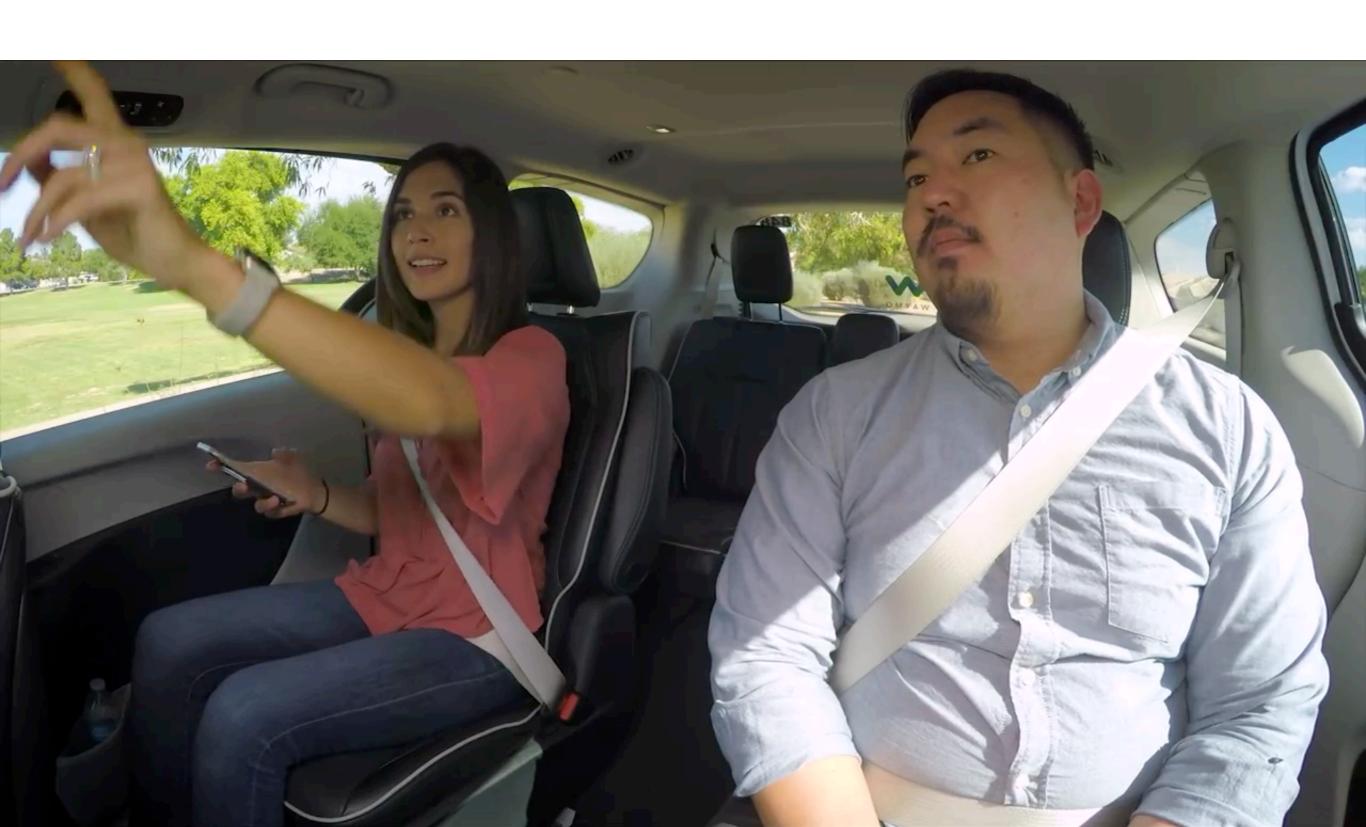

# Self Driving Car

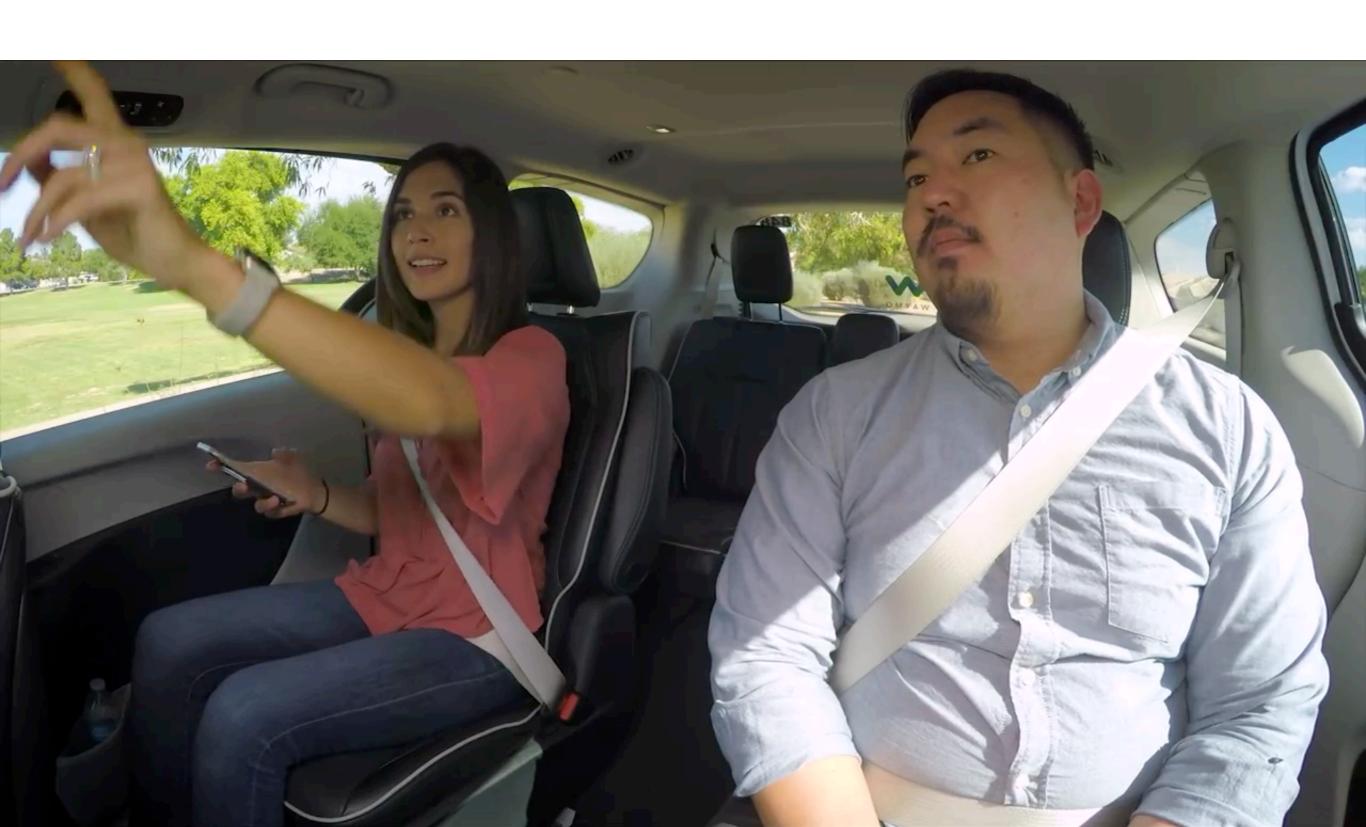

# Self Driving Car

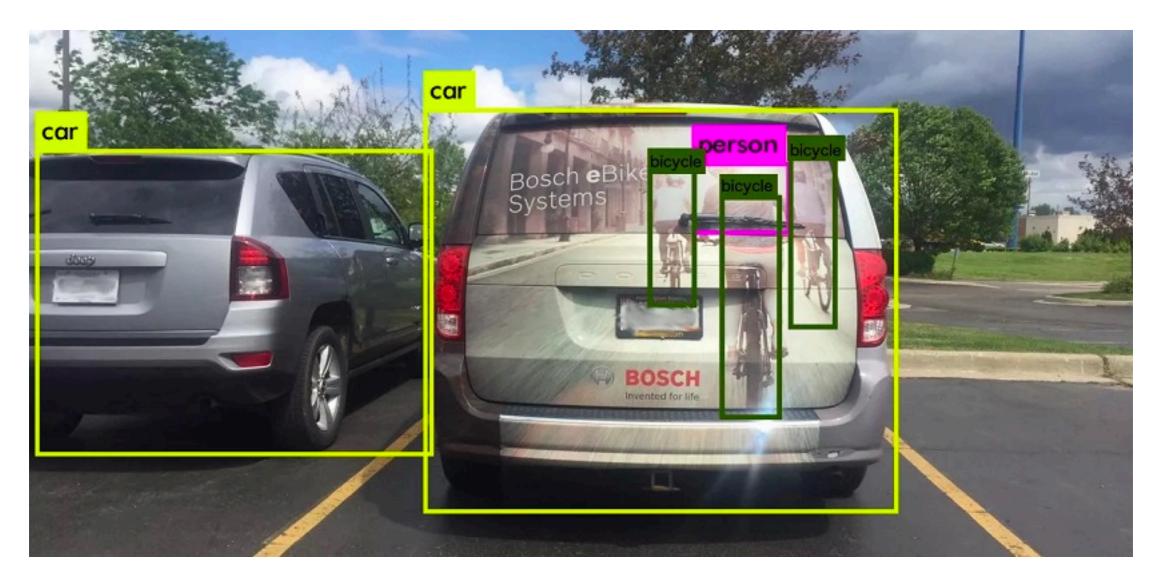

Courtesy: Cognata

## ML for Farm

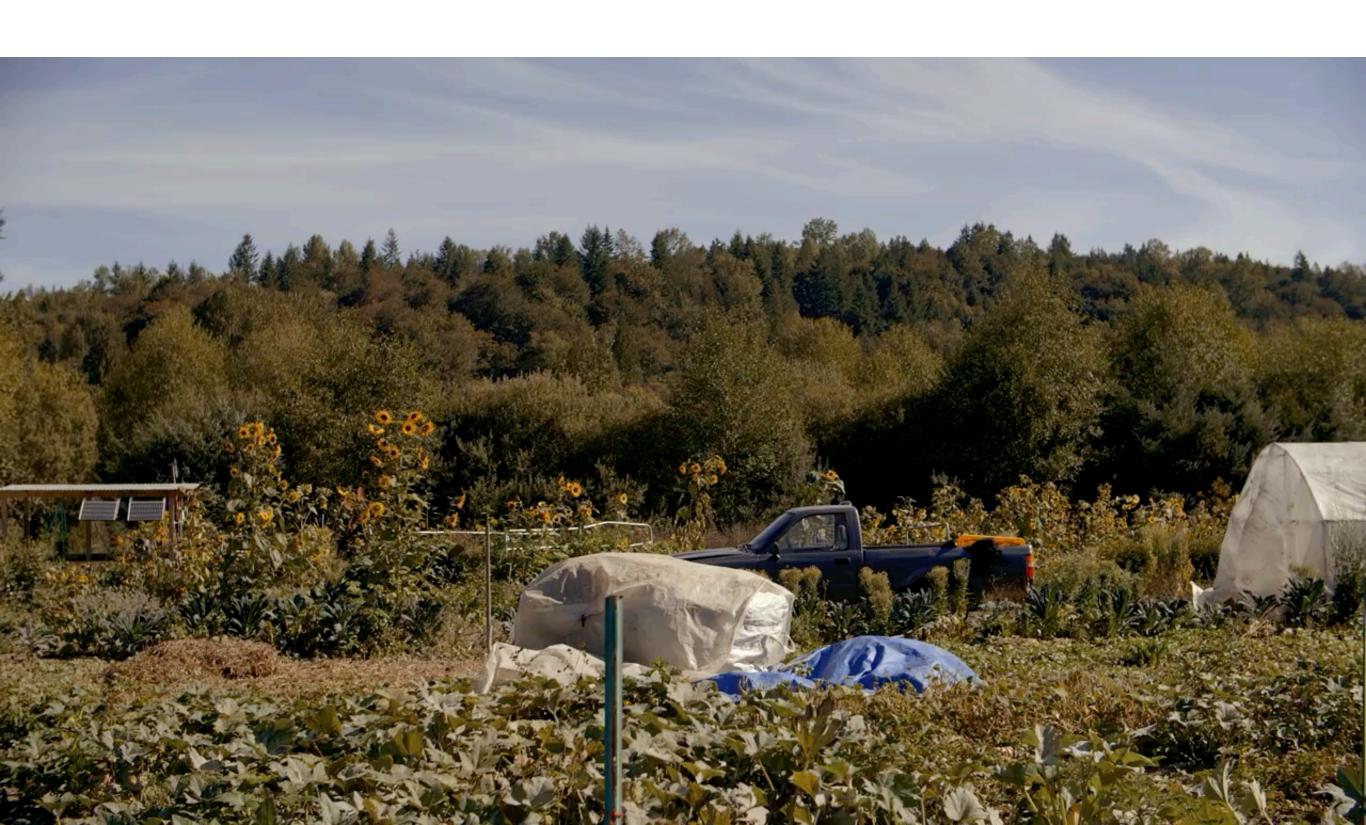

## ML for Farm

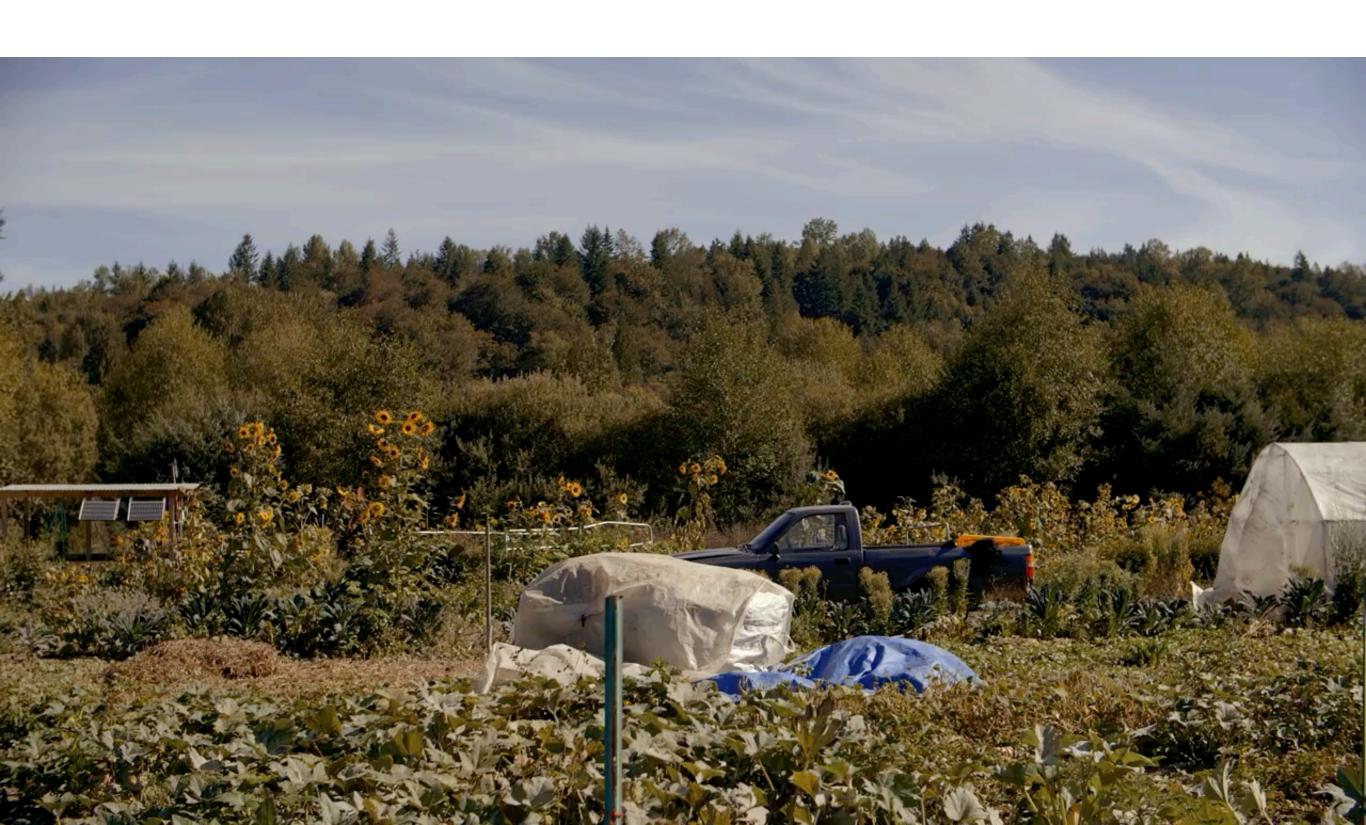

#### ML for Healthcare

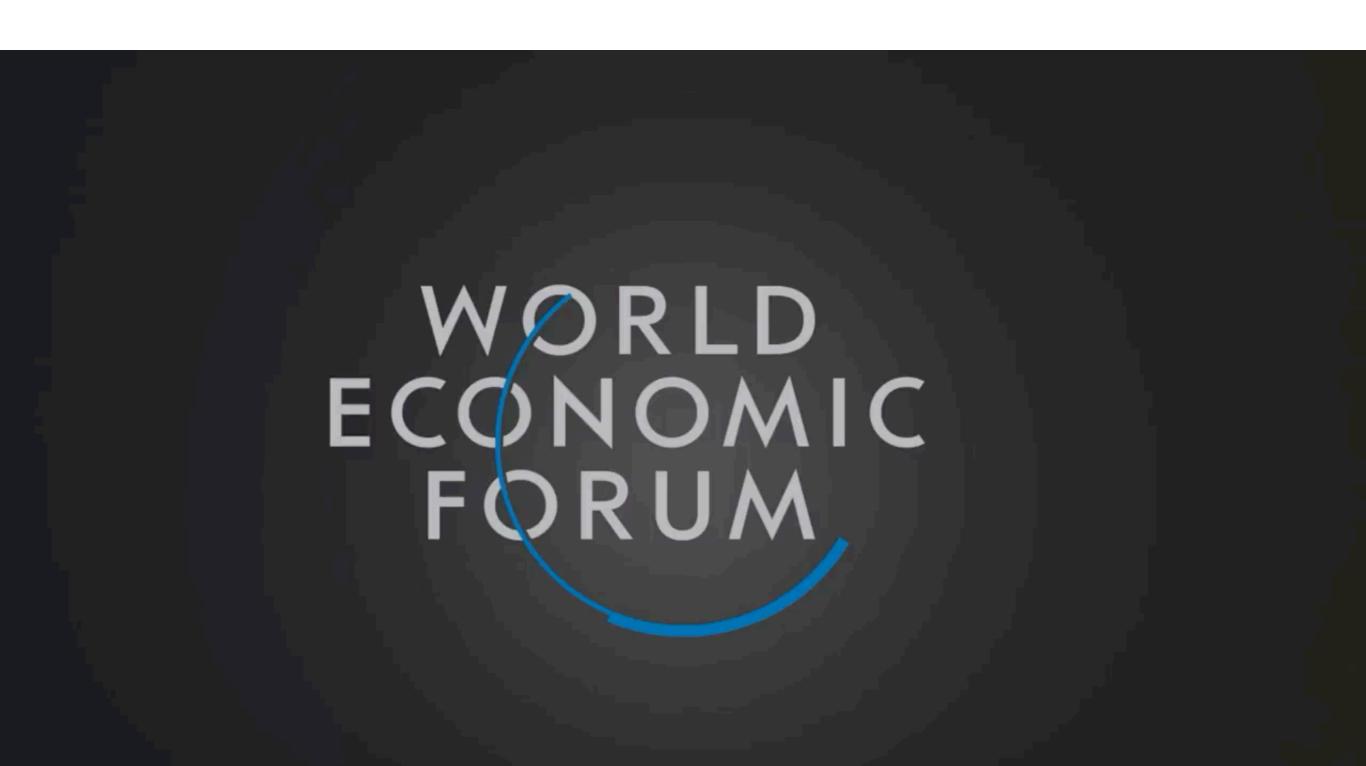

#### ML for Healthcare

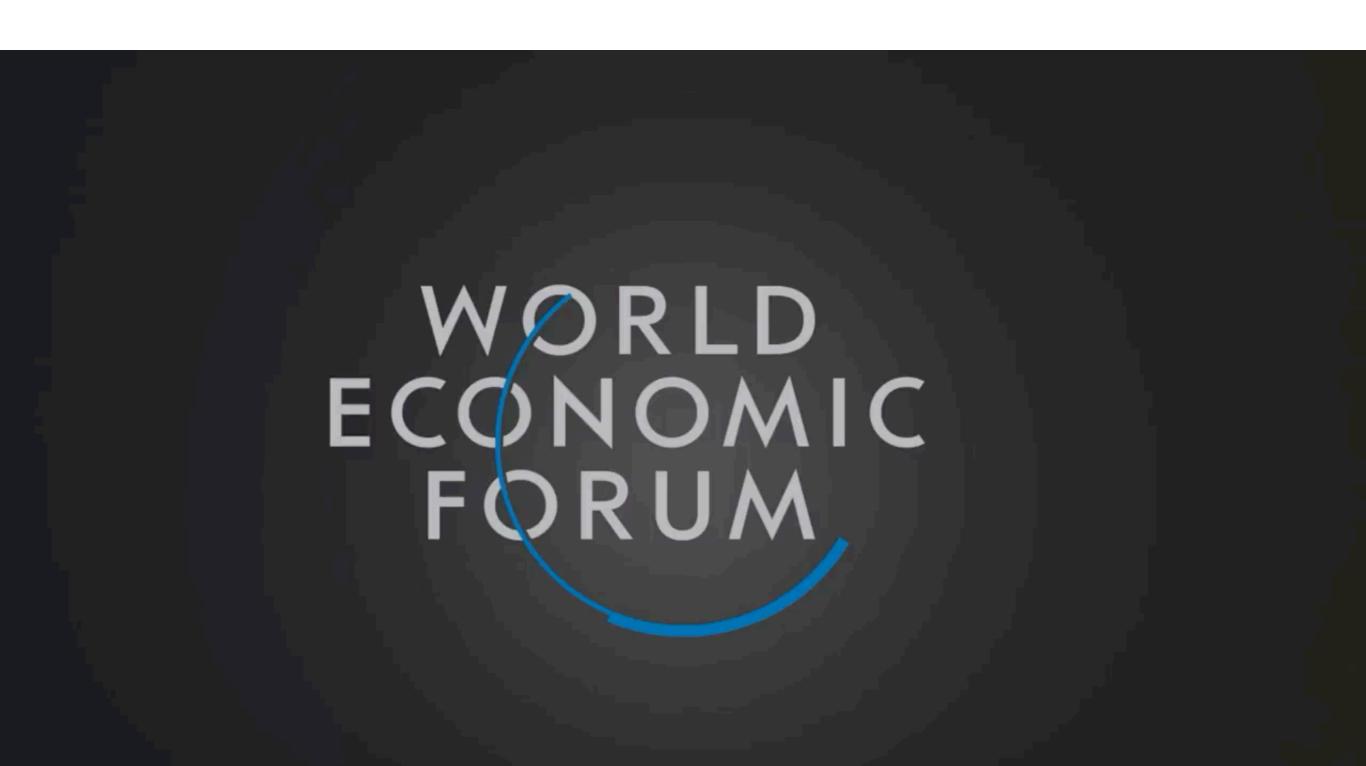

## Auto Reply

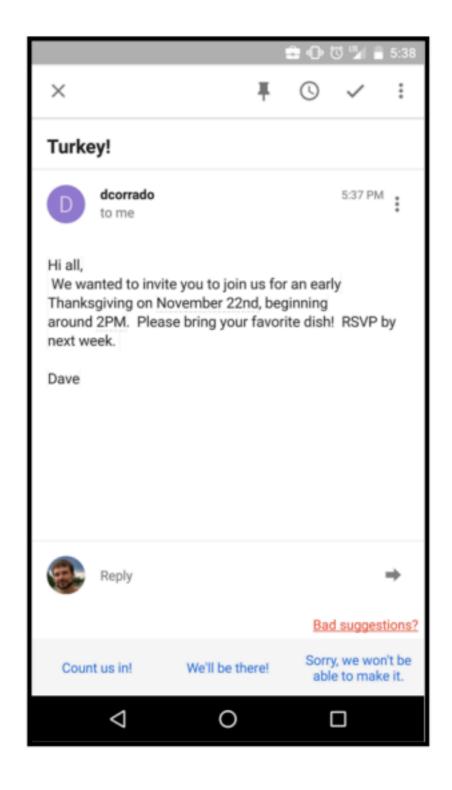

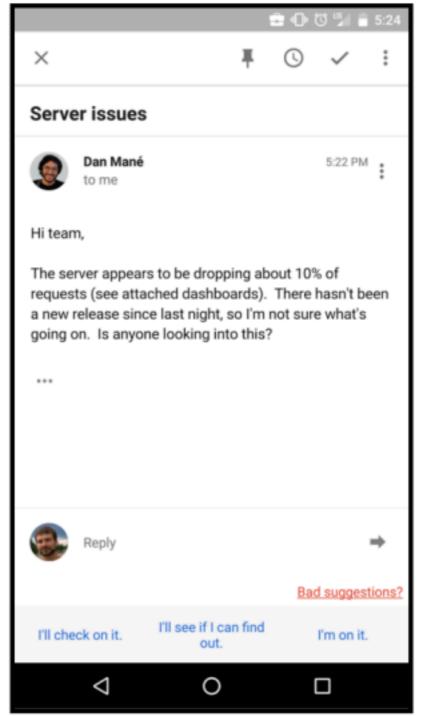

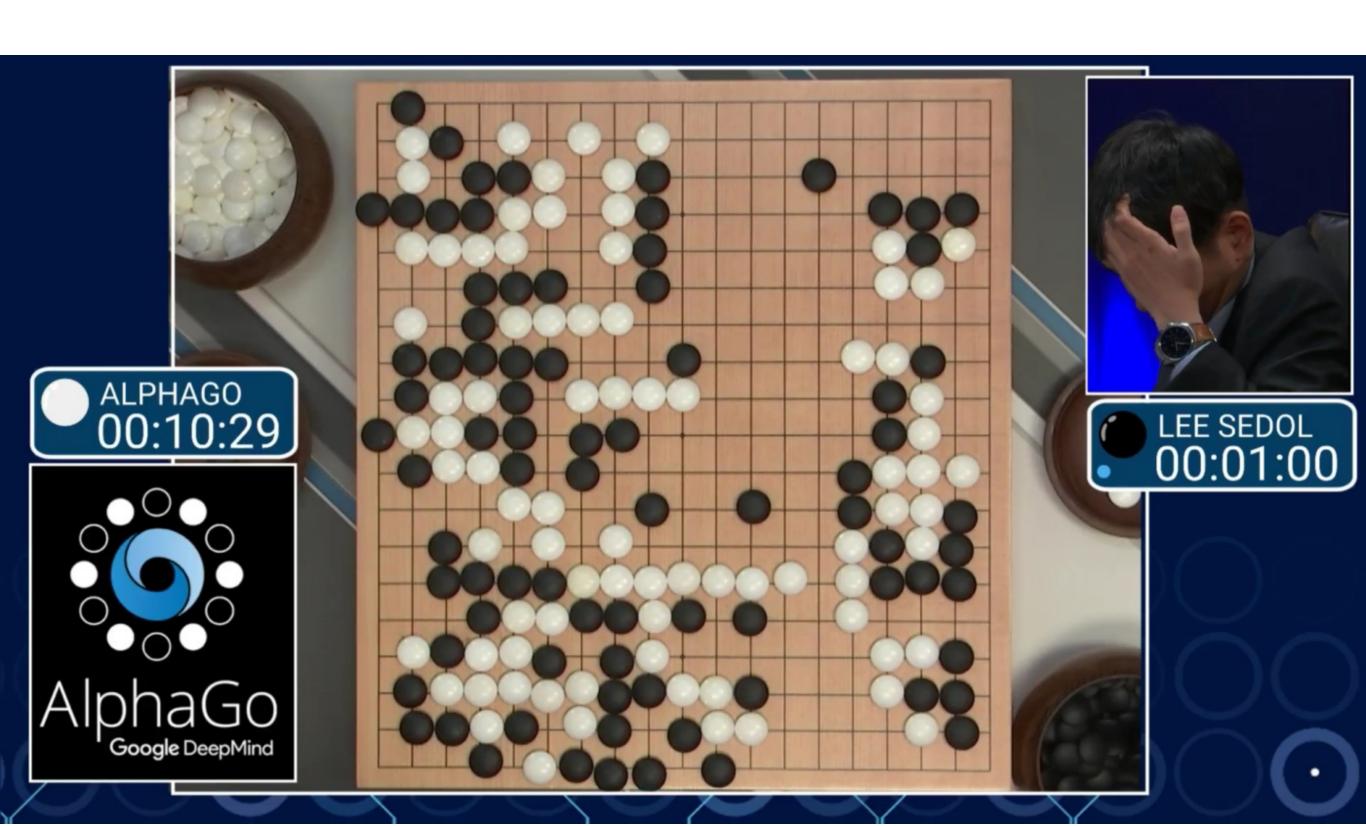

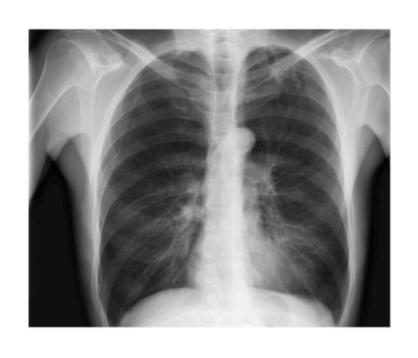

**CheXNet** 121-layer CNN

Output
Pneumonia Positive (85%)

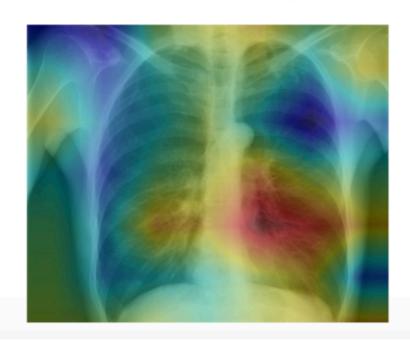

**Input**Chest X-Ray Image

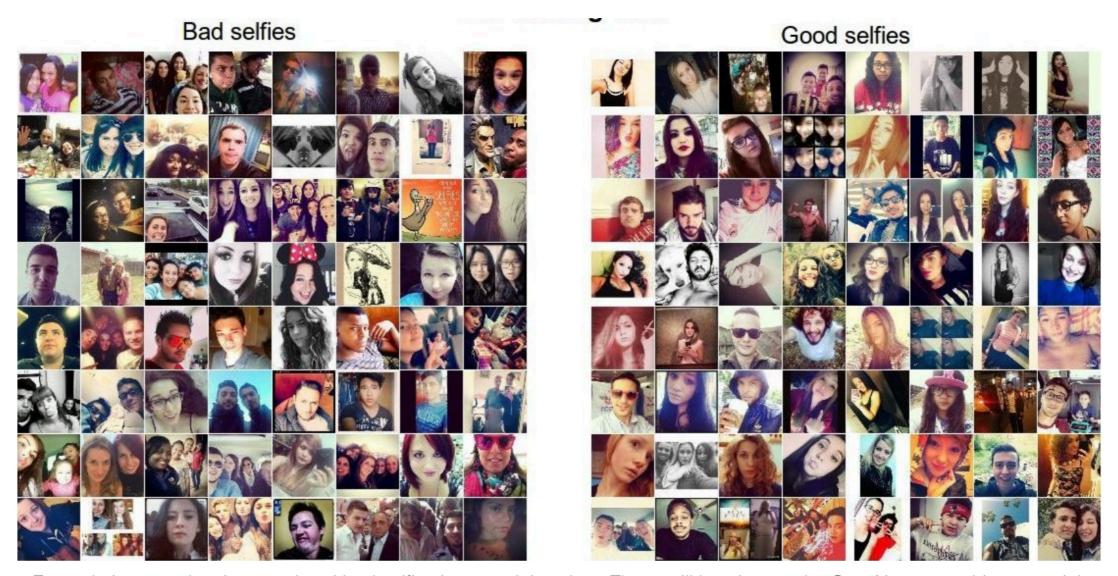

Example images showing good and bad selfies in our training data. These will be given to the ConvNet as teaching material.

- Face should occupy about 1/3 of the image.
- Cut off your forehead

#### Detexify

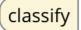

symbols

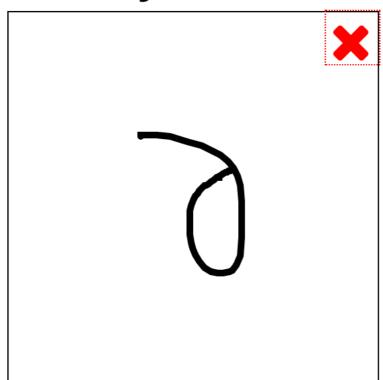

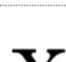

Score: 0.12107724371908918 \partial

> Score: 0.1744210074369589 \usepackage{ amssymb }

\Game mathmode

mathmode

Score: 0.18567692685446785

\usepackage{ tipa } \textbabygamma

textmode

#### Want a Mac app?

Lucky you. The Mac app is finally stable enough. See how it works on Vimeo. Download the latest version here.

Restriction: In addition to the LaTeX command the unlicensed version will copy a reminder to purchase a license to the clipboard when you select a symbol.

Buy Detexify for Mac

You can purchase a license here:

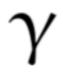

Score: 0.19845446379011045 \usepackage{ upgreek } \upgamma mathmode

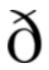

Score: 0.19849650347374576 \usepackage[T1]{fontenc} \dh

textmode

The symbol is not in the list? Show more

Did this help?

Labels **Properties** Safe Search **JSON** Web **Test Cricket** 98% Cricket 98% **Baseball Player** 98% Cricketer 97% **Bat And Ball Games** 96% **Team Sport** 91% image\_20121216120914.jpg **Ball Game** 88% Games 86% Snorts 25%

#### Visual Q and A

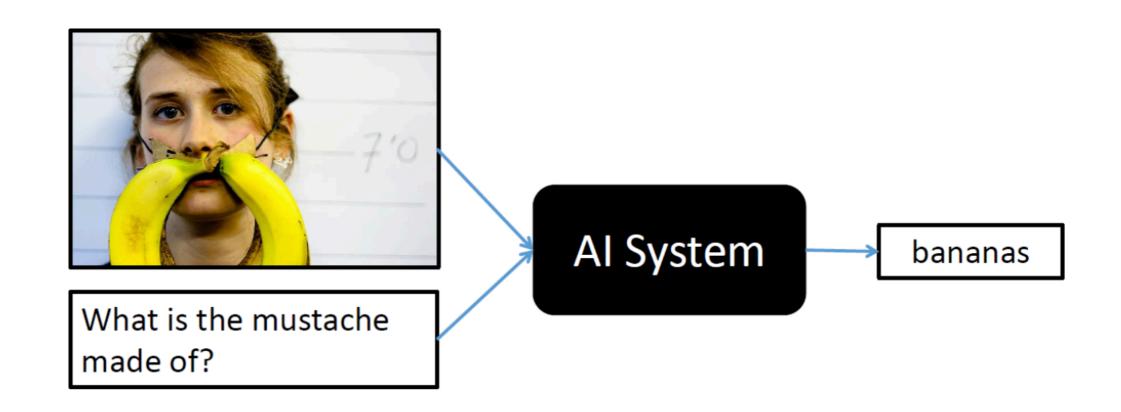

## NeurlPS registration

#### x=0 -> early registration deadline

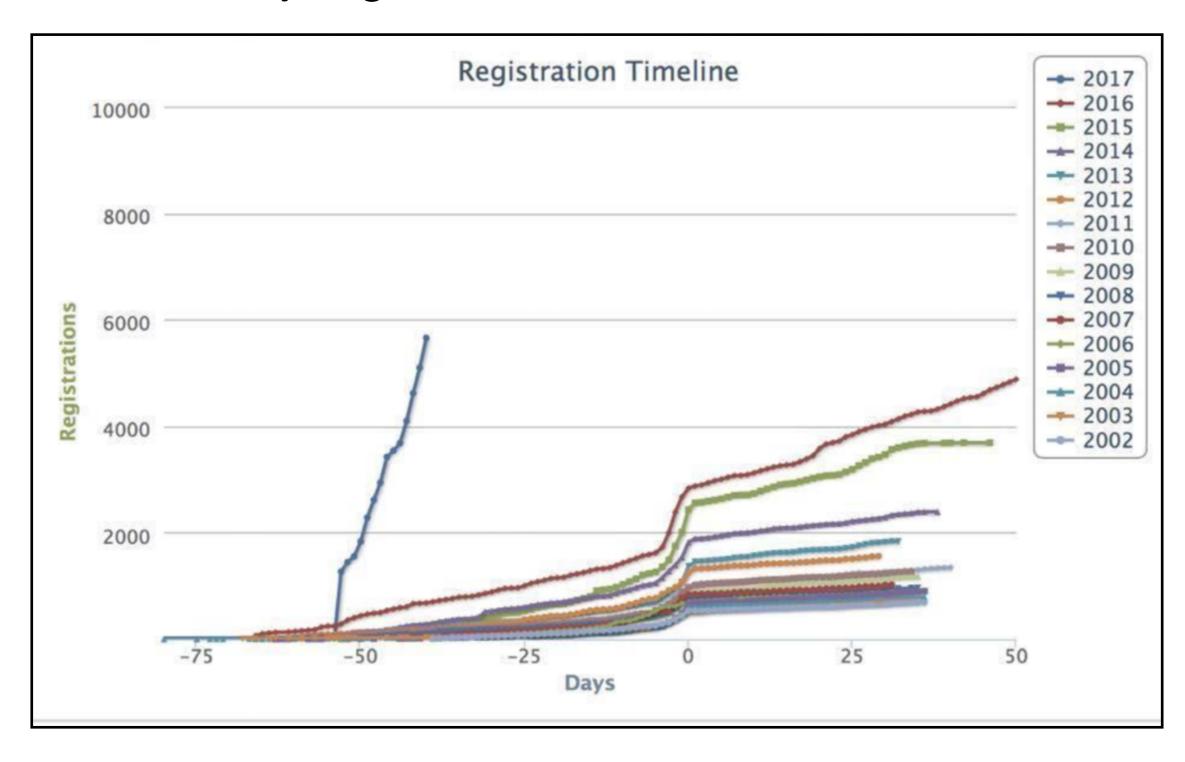

#### Machine Learning Gone Wrong

THE VERGE TECH 🗸 CARS -SCIENCE -CULTURE -REVIEWS -LONGFORM VIDEO

RIDE-SHARING STORYSTREAM TRANSPORTATION UBER

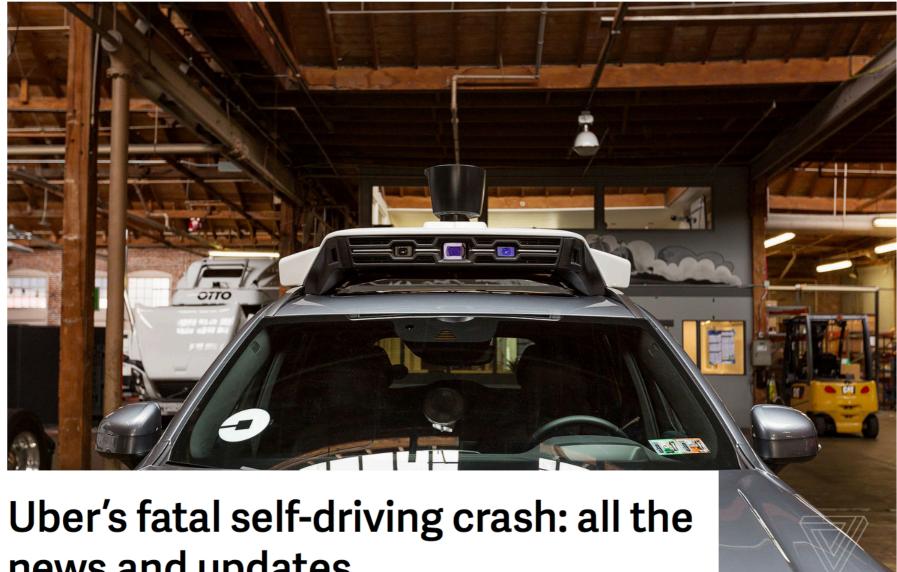

news and updates

#### Machine Learning Gone Wrong

Home > Cool Science > After Uber, Tesla Incidents, Can Artificial Intelligence Be Trusted?

# After Uber, Tesla Incidents, Can Artificial Intelligence Be Trusted?

April 13, 2018

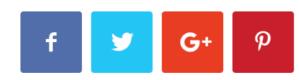

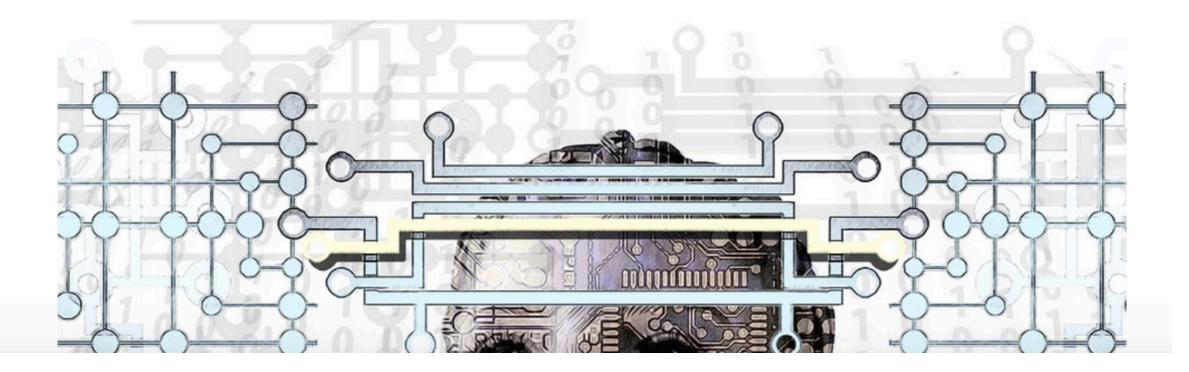

#### "Bias" in Machine Learning

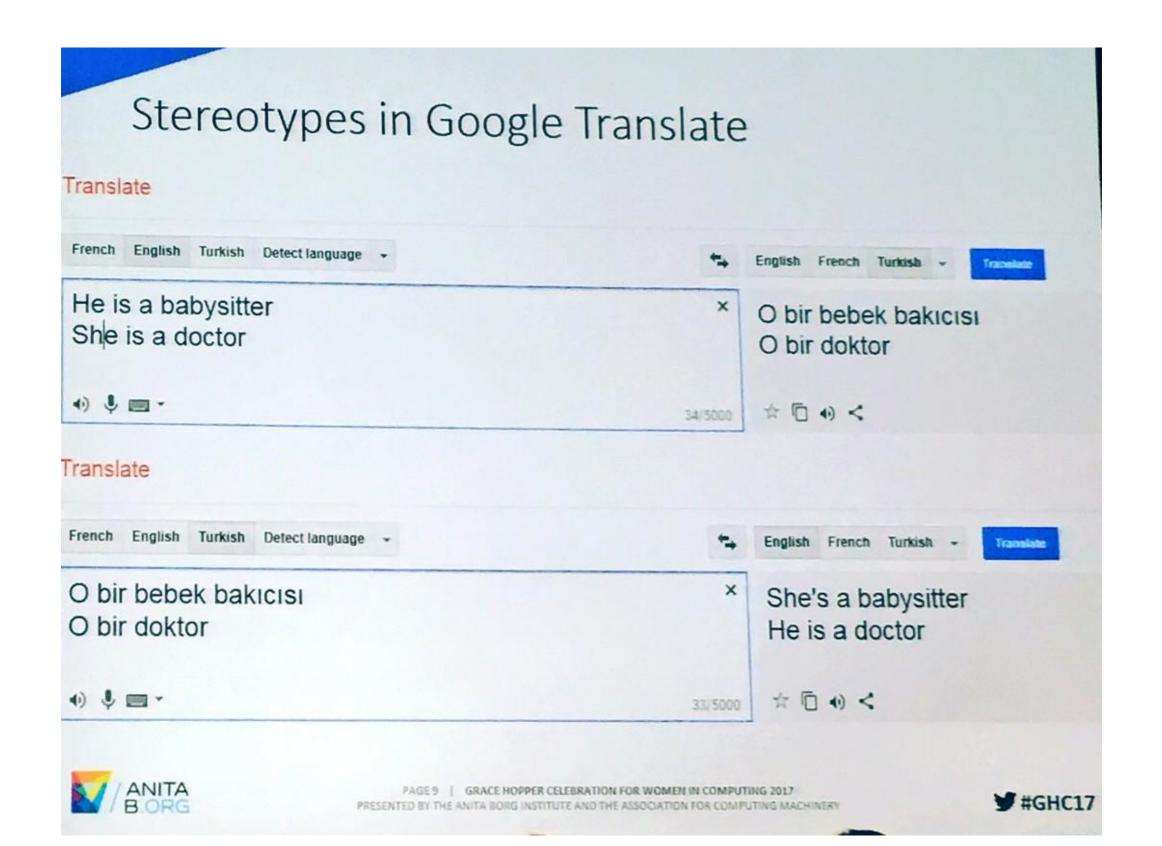

#### "Bias" addressed

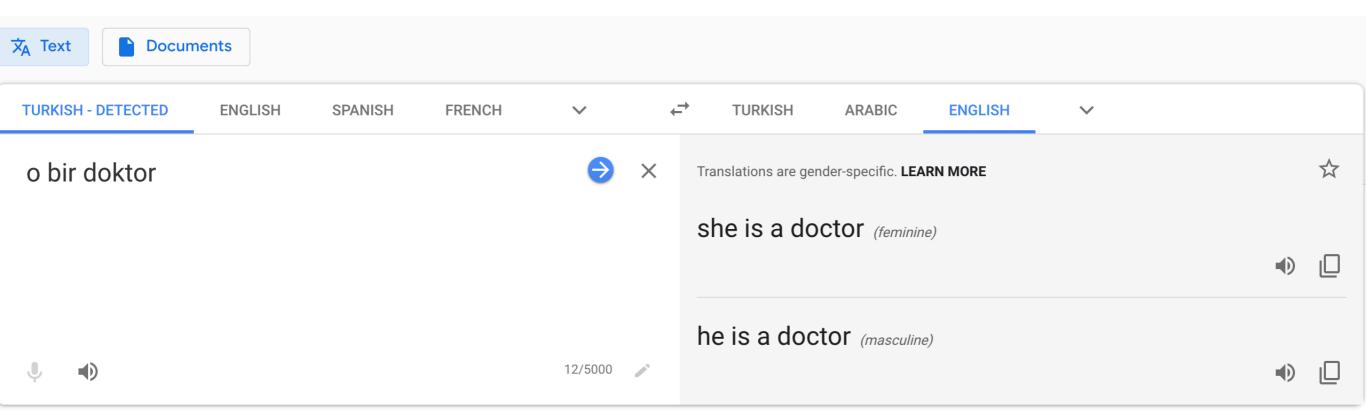

### "Racist" Machine Learning?

#### not a gorilla.

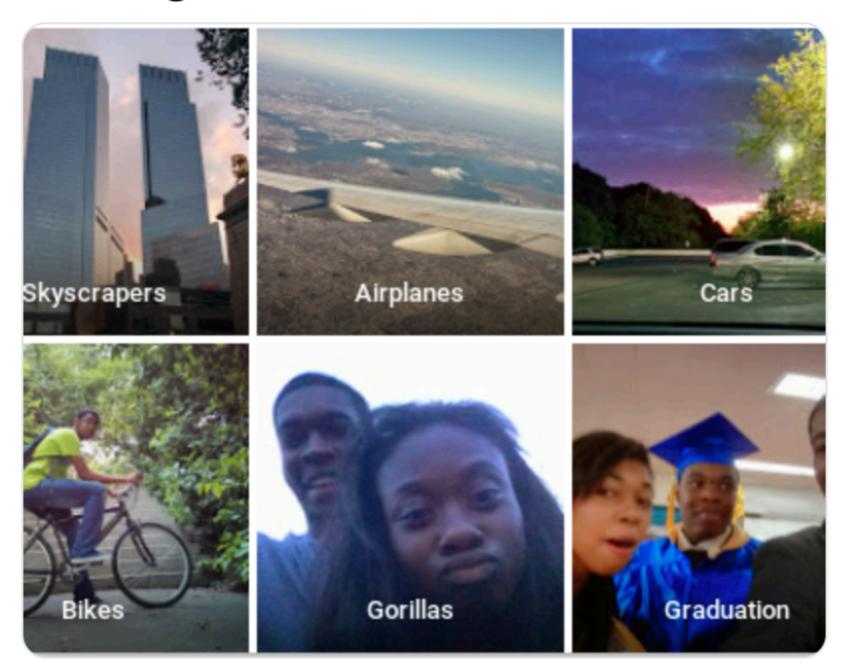

6:22 PM - 28 Jun 2015

### Where is the bride?

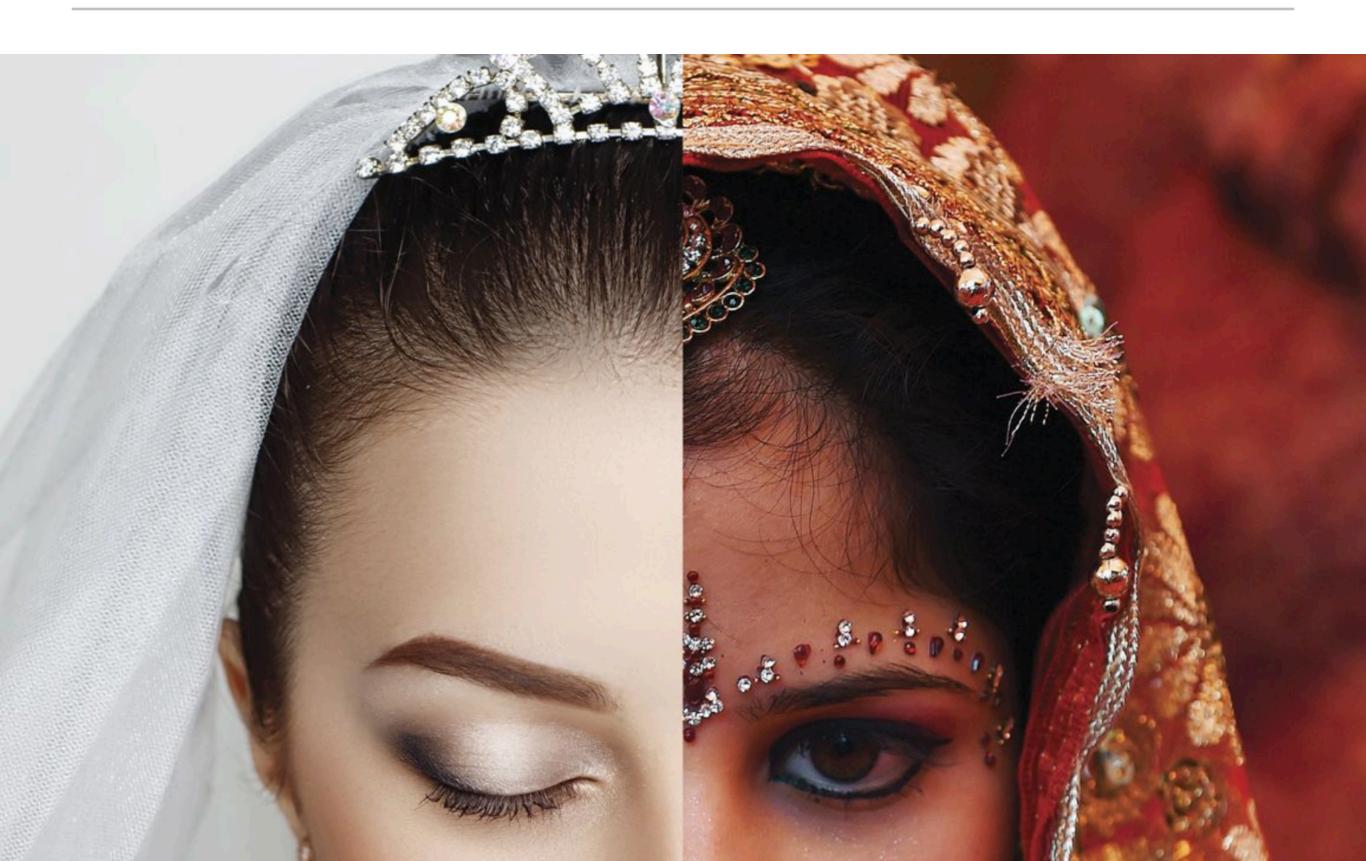

#### "Bias" addressed

#### "Bias" addressed

# A "reality" check

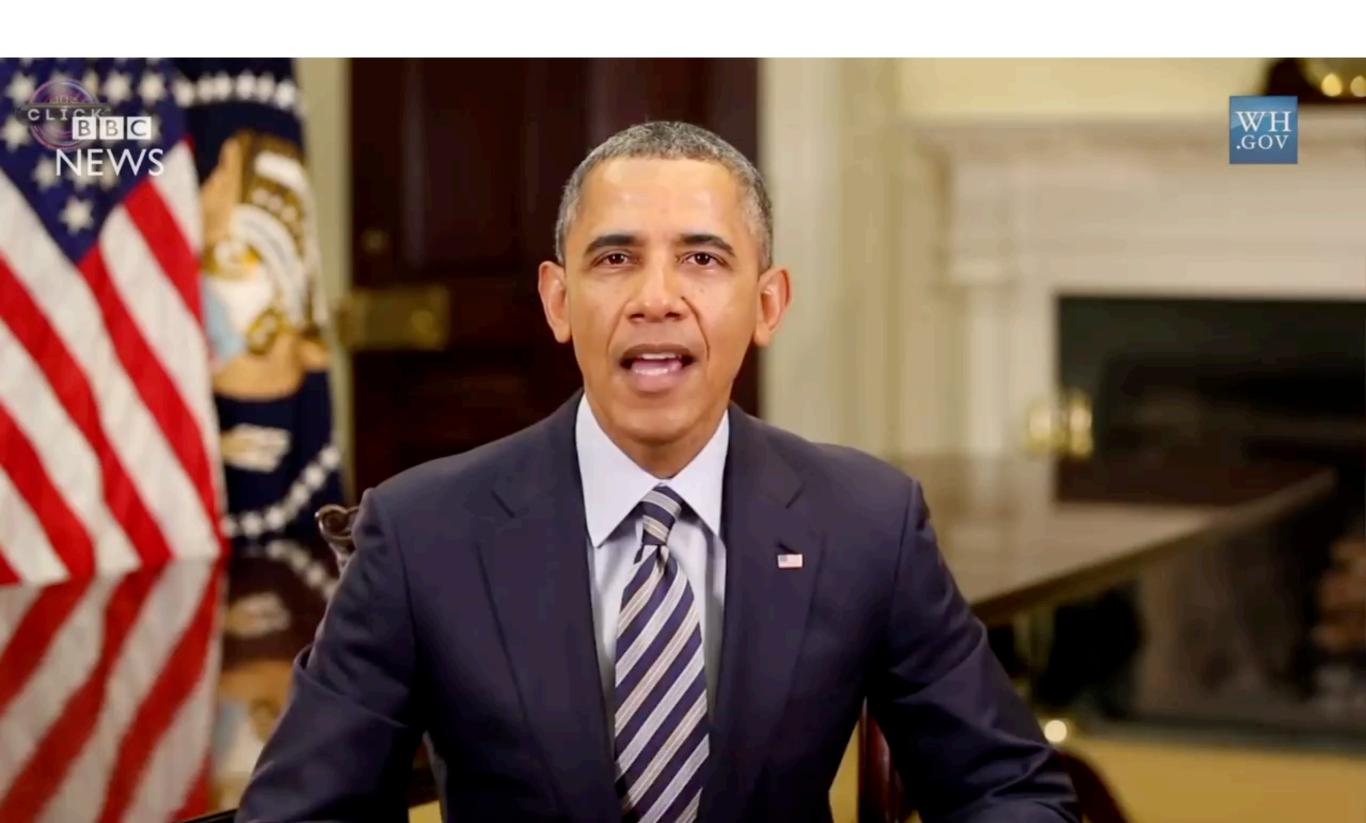

# A "reality" check

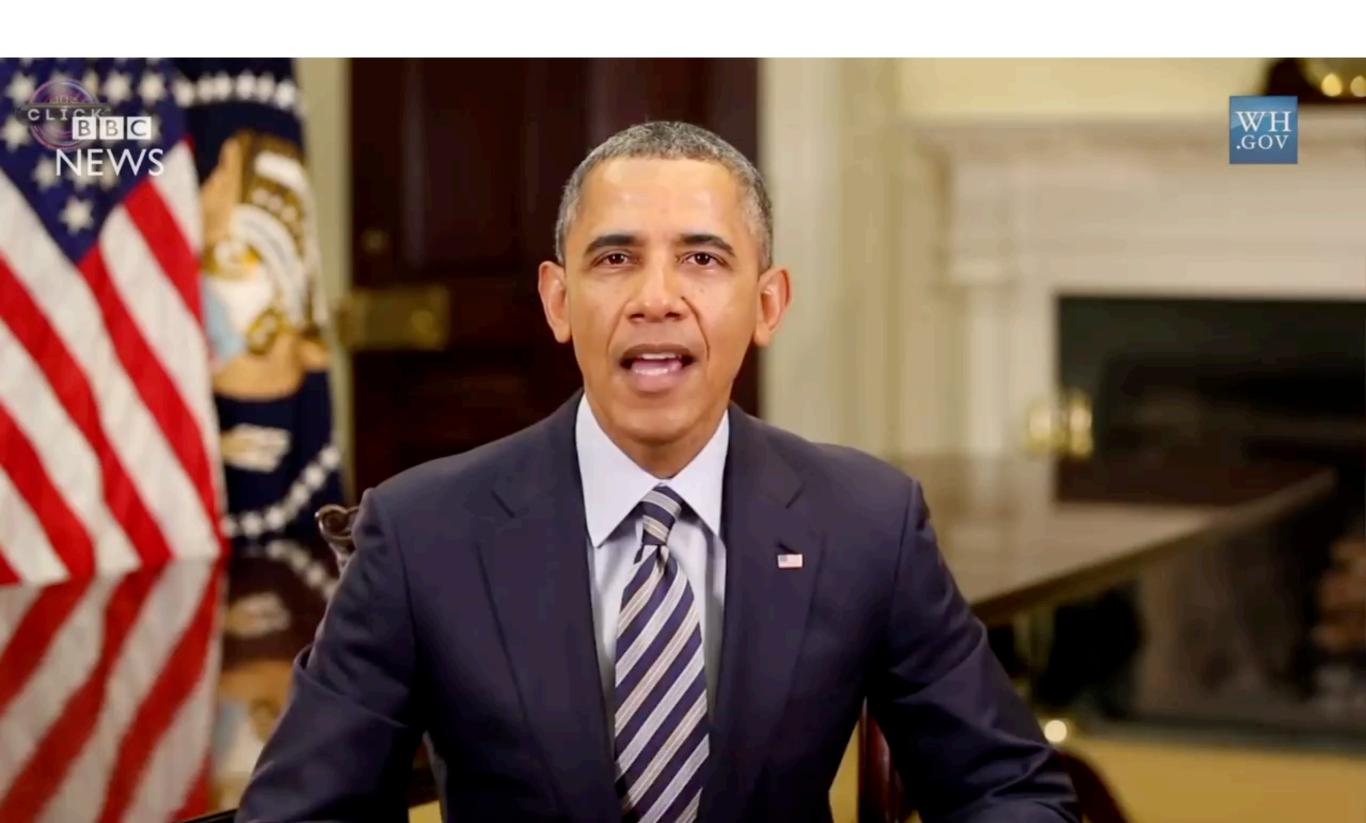

#### Adversaries!

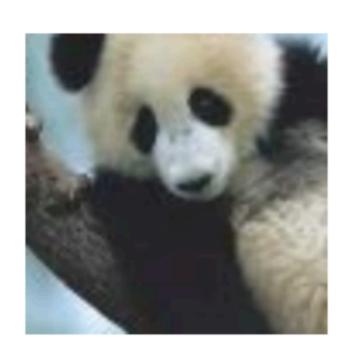

 $+.007 \times$ 

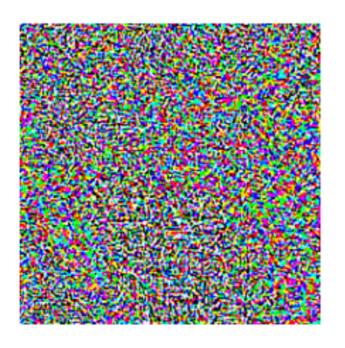

 $\mathrm{sign}(\nabla_{\boldsymbol{x}}J(\boldsymbol{\theta},\boldsymbol{x},y))$ 

"nematode" 8.2% confidence

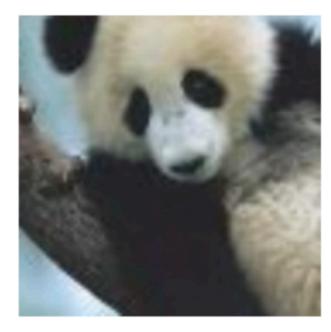

 $m{x} + \epsilon \text{sign}(\nabla_{m{x}} J(m{\theta}, m{x}, y))$ "gibbon"
99.3 % confidence

 $\boldsymbol{x}$ 

"panda" 57.7% confidence

 "Field of study that give computers the ability to learn without being explicitly programmed" - Arthur Samuel [1959]

 "Field of study that give computers the ability to learn without being explicitly programmed" - Arthur Samuel [1959]

- "Field of study that give computers the ability to learn without being explicitly programmed" - Arthur Samuel [1959]
- "A computer program is said to learn from experience E with respect to some class of tasks T and performance measure P if its performance at tasks in T, as measured by P, improves with experience E." - Tom Mitchell

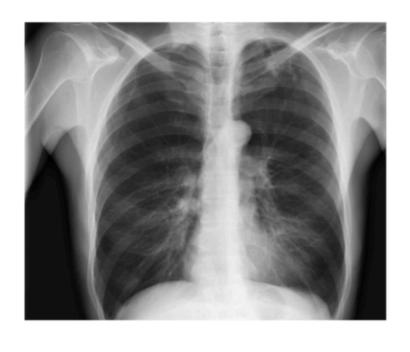

**CheXNet** 121-layer CNN

Output
Pneumonia Positive (85%)

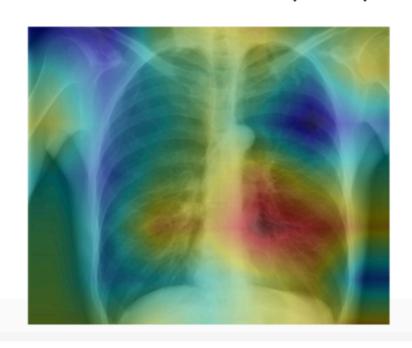

**Input**Chest X-Ray Image

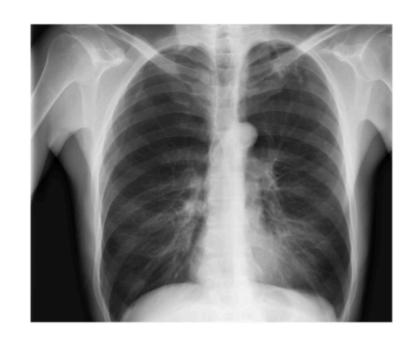

Task

**CheXNet** 121-layer CNN

Output
Pneumonia Positive (85%)

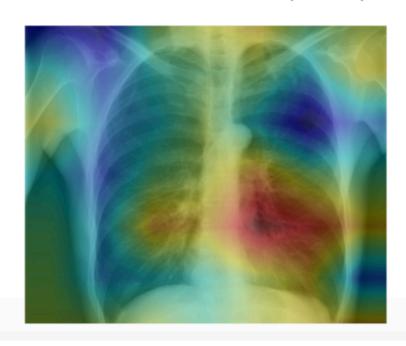

**Input**Chest X-Ray Image

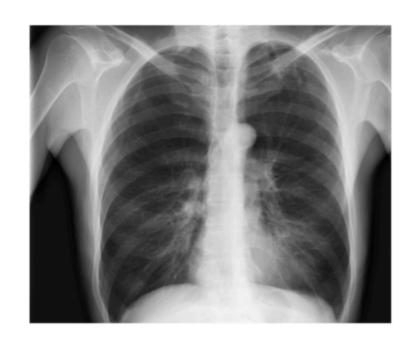

Task

**CheXNet** 121-layer CNN

Performance measure **Output** Pneumonia Positive (85%)

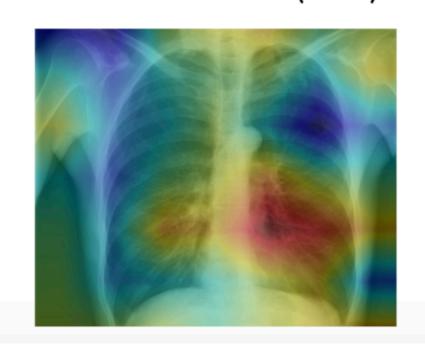

**Input** Chest X-Ray Image

Experience 1000s of <image, disease> pairs

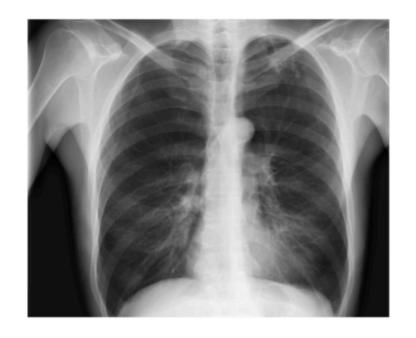

Task

**CheXNet** 121-layer CNN

Performance measure

Output
Pneumonia Positive (85%)

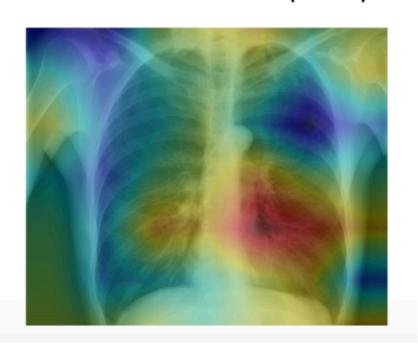

**Input** Chest X-Ray Image

Experience 1000s of <image, disease> pairs

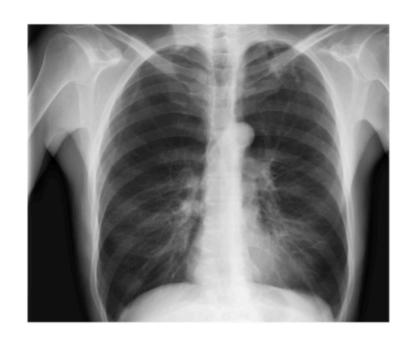

Task

**CheXNet** 121-layer CNN Performance measure

Output

Pneumonia Positive (85%)

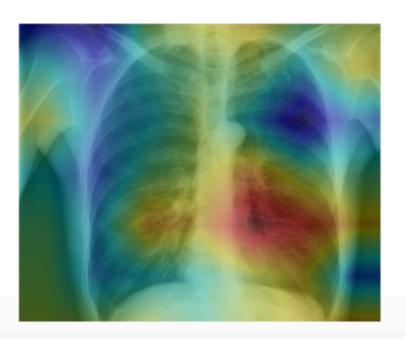

**Input**Chest X-Ray Image

Experience 1000s of <image, disease> pairs

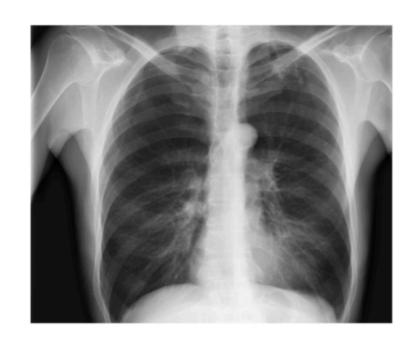

Task

**CheXNet** 121-layer CNN

Output
Pneumonia Positive (85%)

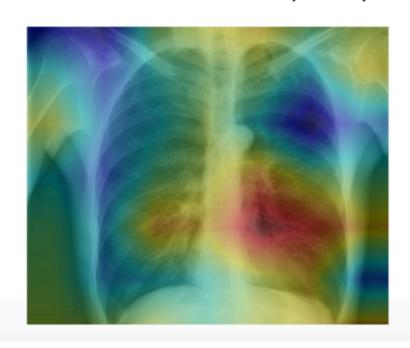

**Input**Chest X-Ray Image

Experience 1000s of <image, disease> pairs

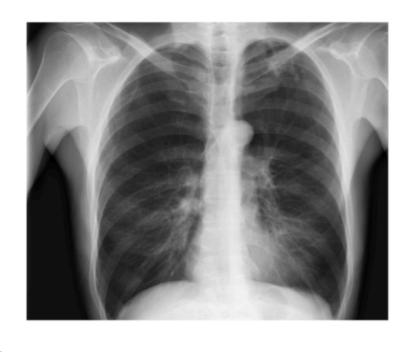

**CheXNet** 121-layer CNN

Output
Pneumonia Positive (85%)

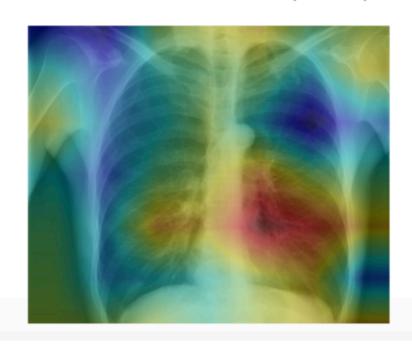

**Input**Chest X-Ray Image

Experience 1000s of <image, disease> pairs

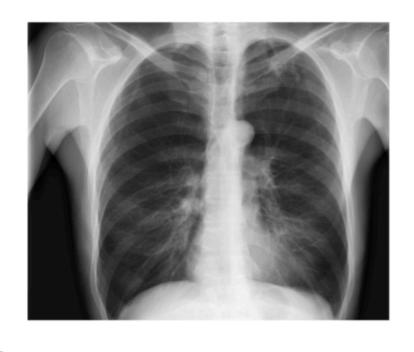

**CheXNet** 121-layer CNN

Output
Pneumonia Positive (85%)

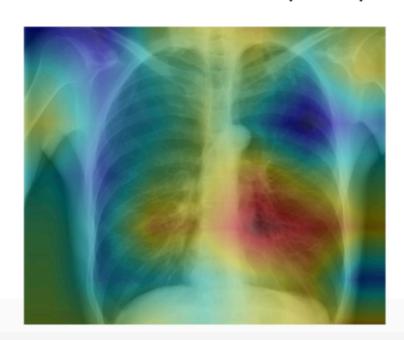

**Input**Chest X-Ray Image

Experience 1000s of <image, disease> pairs

Supervised Learning

Output

Pneumonia Positive (85%)

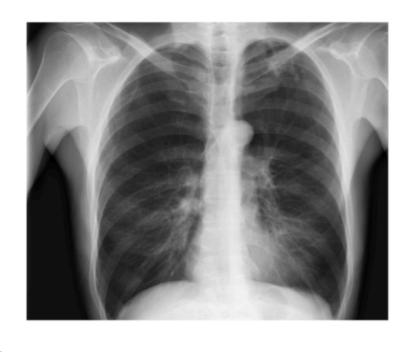

**CheXNet** 121-layer CNN

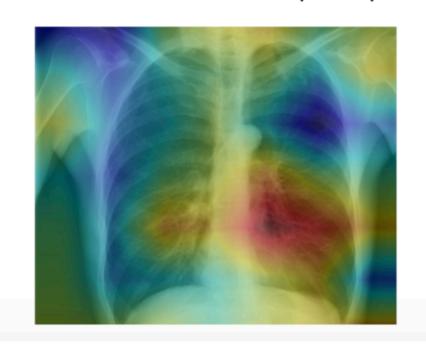

**Input**Chest X-Ray Image

### Google Classroom and Website

Google Classroom code: 2chpsz

Website: https://nipunbatra.github.io/teaching/ml-spring-19/